## **Audio Bench Traditional Template**

Import and place your Artwork into the "ARTWORK" layer

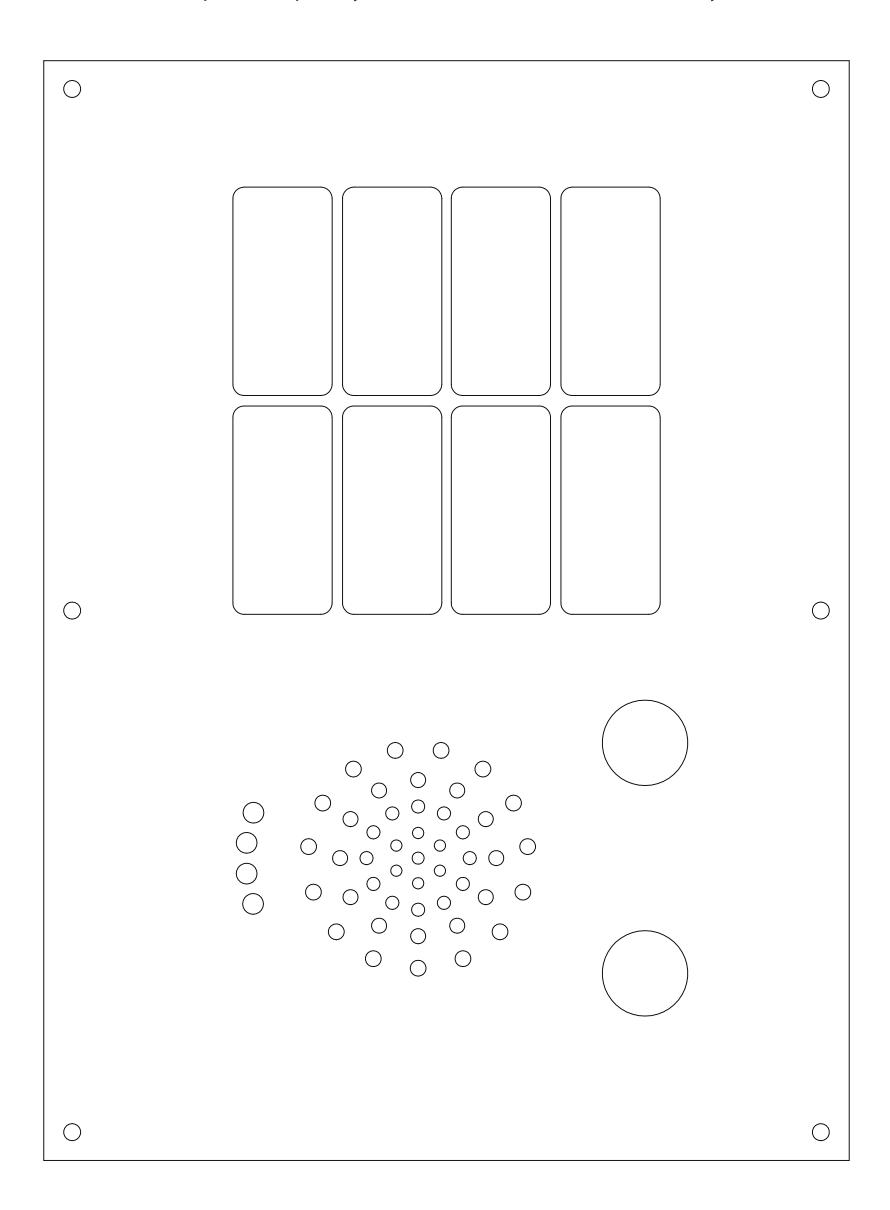